## **-200smart**

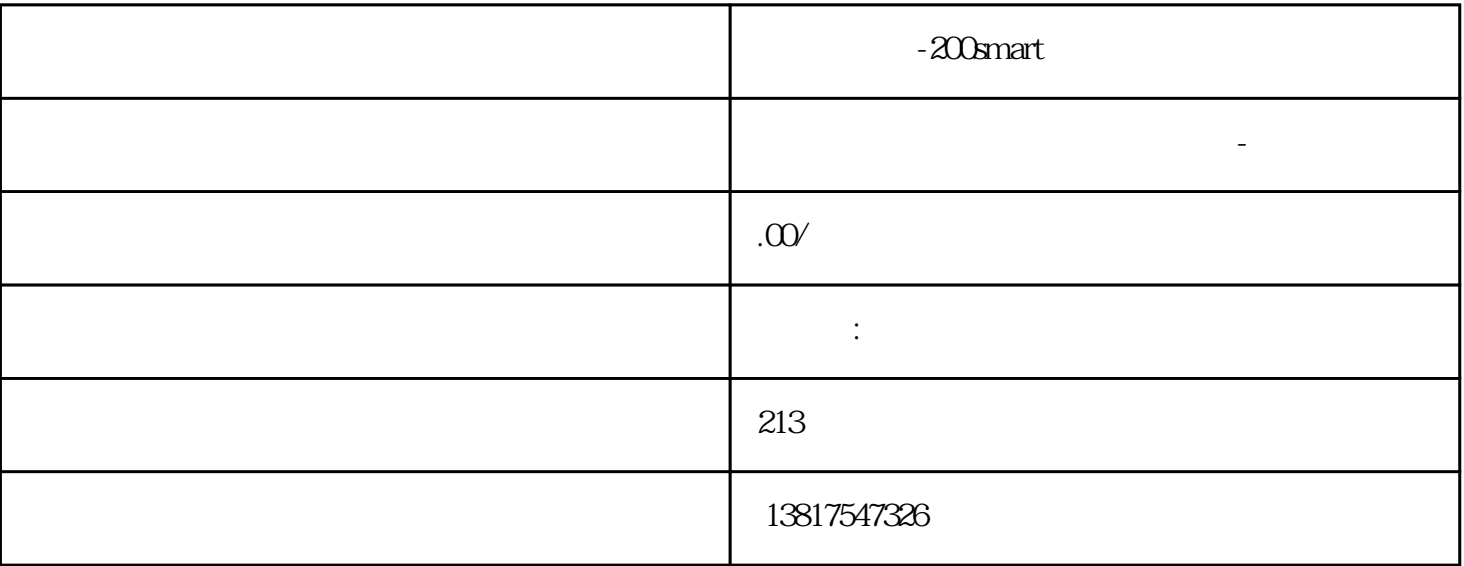

-200smart

 $--$  and  $(-)$ 

 $S7-20$ 0SMART S7-200CN S7-300 S7-400 S7-1200 S7-1500 S7-ET200SP

大米<br>在地址  $PLC$  PLC

 $5$  9

 $10$ 

DHCP DHCP DHCP DHCP DHCP  $IPv4$  IPv4  $IPv4$  DHCP 客户端组态文件请求(选项 66、67) 如果想要 DHCP 客户端使用选项 66 和 67 DHCP Mode DHCP - via MAC Address MAC – via DHCP Client ID  $DHCP$  ID – via System Name  $255$   $*$   $-$ PROFINET (via PROFINET Name of Station) PROFINET  $I$ nterface  $I$ DHCP  $I$ DHCP  $I$ 1. "DHCP "(DHCP Mode) DHCP DHCP DHCP DHCP DHCP DHCP B DHCP ID" (via DHCP Client ID) – "DHCP ID" (DHCP client ID) and a DHCP example a set of the set of the set of the set of the set of the set of the set of the set of the set of the set of the set of the set of the set of the set of the set of the set of the set  $\bullet$  DHCP 66 67  $\bullet$  (DHCP Client Configuration Request (Opt. 66) 67), DHCP 66 67  $\frac{1}{3}$ a DHCP" 4.  $4$   $4$  (Set Values) 中的配置不同,则系统将重启。 确保不再设置选项"DHCP 客户端组态请求(选项 66,67)"。 6.5.10.3  $D H C P$  , the definition of  $D H C P$  $IPv4$  IPv4  $IPv4$  ipv $4$ IPv4 DHCP (Enable DHCP) Server) BHCP IPv4  $D HCP$ VALN VLAN ID "DHCP " ICMP (Probe address with ICMP of DHCP address with ICMP of DHCP DHCP DHCP address with ICMP echo before offer)  $DHCP$  IP  $DHCP$ IPv4 ICMP (ping) DHCP IPv4  $IPv4$  $IPv4$  IPv4 (Select)  $ID (Pool ID)$   $IPv4$  "  $(Create)$  $ID$   $ID$   $ID = 1$  (Interface)  $IPv4$  IPv4  $IPv4$  $IPv4$  IPv4  $IPv4$  DHCP (Subnet) and CIDR IP (Lower IP address)  $IPv4$  IPv4  $IPv4$   $IPv4$   $"$  "(Subnet) IP (Upper IP address) IPv4 IPv4<br>" " (Subnet) (Lease Ti IPv4 "We say that the Subnet) (Subnet) And the Material Material (Lease Time (sec)) IPv4  $IPv4$  $DHCP$  IPv4  $65104DHCP$  $DHCP$  DHCP RFC 2132 DHCP